Gesundheitsdepartement des Kantons Basel-Stadt

## **Medizinische Dienste**

Bewilligungen und Support

Bewilligungen Malzgasse 30 CH-4001 Basel

Tel: +41 61 267 95 26 E-Mail: bewilligungen-bs@hin.ch www.gesundheit.bs.ch

## Gesuch um Verlängerung der Bewilligung um 2 Jahre für medizinische Ferndienstleistungen

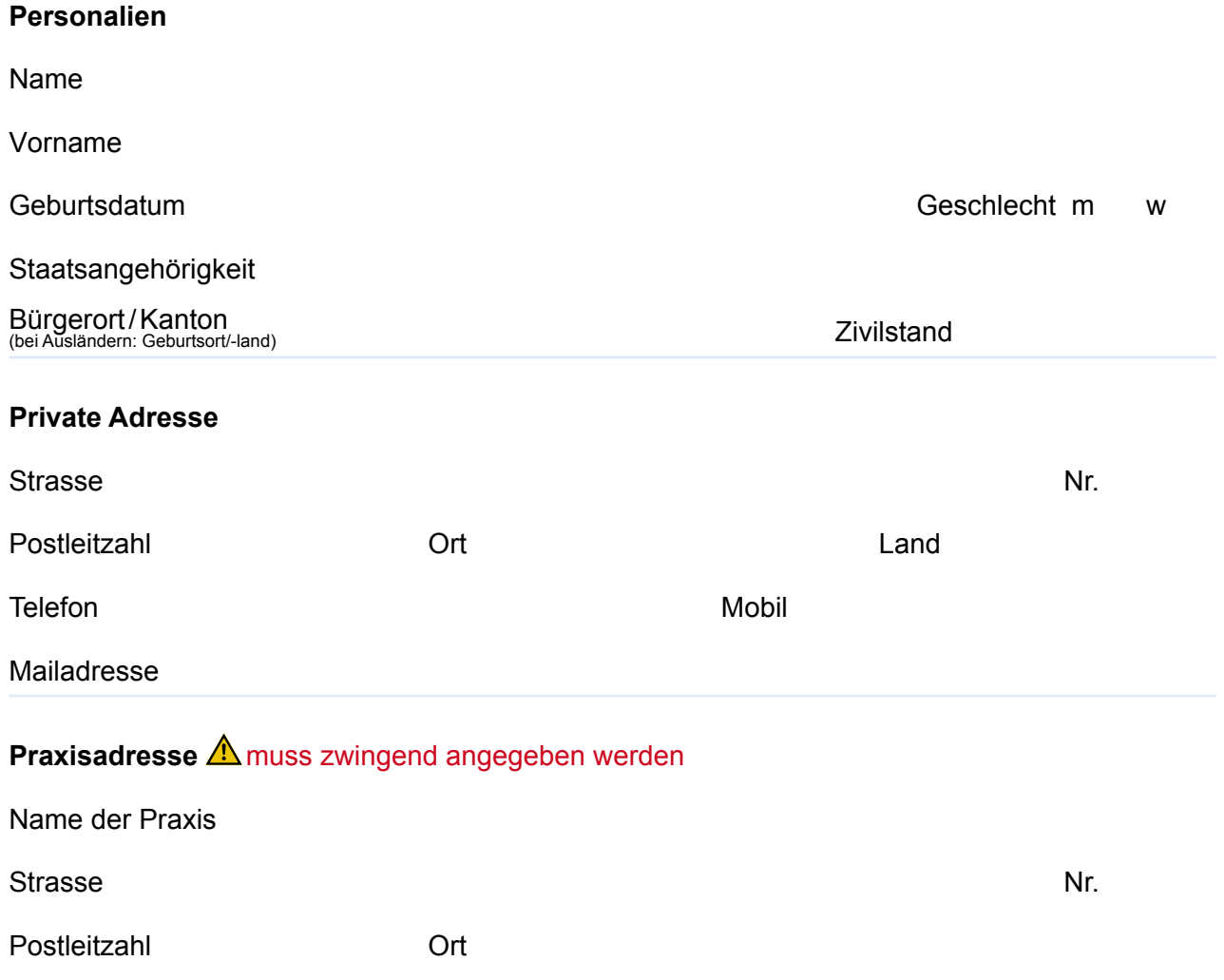

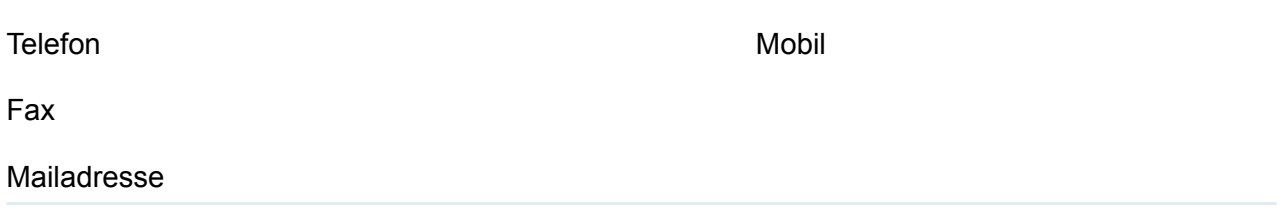

## **Wichtige Informationen zur Verlängerung der Bewilligung:**

- **Eingabefrist:** Spätestens zwei Monate vor Ablauf der Bewilligung bzw. zwei Monate vor dem 70. Geburtstag.
- **Ärztliches Zeugnis**: Dem Gesuch ist ein ärztliches Zeugnis beizulegen, welches bestätigt, dass die Bewilligungsinhaberin/der Bewilligungsinhaber physisch und psychisch weiterhin zur selbstständigen Berufsausübung fähig ist. **Das ärztliche Zeugnis finden Sie auch auf der Homepage.**
- **Berufshaftplichtversicherung:** Dem Gesuch ist ebenfalls eine Kopie einer gültigen Berufshaftpflichtversicherung beizulegen.
- **Verlängerungsfrist:** Um jeweils zwei Jahre.

Die / der Unterzeichnende bestätigt mit ihrer / seiner Unterschrift, dass die eingeforderten und gemachten Angaben der Wahrheit entsprechen.

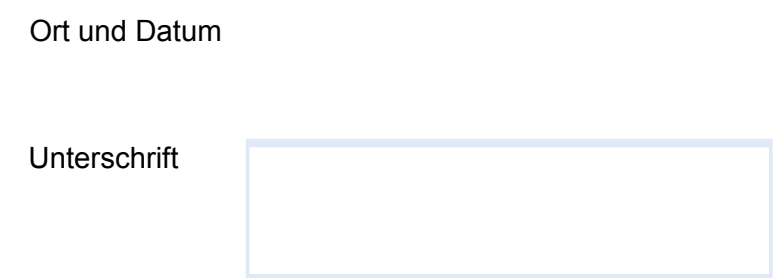

**Beilage** – Ärztliches Zeugnis

**Formular** »Drucken

»Zurücksetzen